Solut
ion
Man
ual
for
Man
ageri
al
Acco
untin
g 2nd
Editi
on

**Full Link** 

**Download: Test** 

Bank:

https://testbankpack.com/p/test-bank-for-managerial-accounting-2nd-edition-davis-1118548639-9781118548639/

**Solution Manual:** 

 $\frac{https://testbankpack.com/p/solution-manual-for-managerial-accounting-2nd-edition-davis-1118548639-9781118548639/$ 

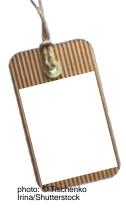

# Cost Behavior and Cost Estimation

## **Unit Summaries**

#### **Unit 2.1 – Cost Behavior Patterns**

This unit examines four cost behavior types – variable, fixed, mixed, and step.

#### **Unit 2.2 – Cost Estimation**

This unit focuses on using knowledge of cost behaviors to develop cost functions and estimate total costs. The high-low method and the EXCEL functions for regression are illustrated as means for analyzing mixed costs.

#### **Unit 2.3 – Contribution Margin Analysis**

The contribution margin and the contribution format income statement are introduced.

## **Continuing Case Recap**

This is the first chapter in the text that uses the running case. In this chapter students are introduced to Universal Sports Exchange, one of C&C Sports' customers.

## **Motivating the Chapter with The Business Decision and Context**

Martin Keck, Universal Sports' vice president of sales, wonders why a 10% decrease in sales volume did not result in a 10% decrease in net income. The 10% decrease in sales volume also resulted in a larger than expected ending inventory of baseball jerseys. Martin needs to know how to predict the changes in income when sales volume changes.

## **Assignment Classification by Learning Objective**

| Learning Objective                                                                                                    | Exercises                 | Problems              | Cases  |
|----------------------------------------------------------------------------------------------------|---------------------------|-----------------------|--------|
| 1. Identify basic cost behavior patterns and explain how changes in activity level affect total cost and unit cost. (Unit 2.1) | 1, 2, 3, 4, 5, 6,<br>7    | 19, 24                | 27, 29 |
| 2. Estimate a cost equation from a set of cost data and predict future total cost from that equation. (Unit 2.2)               | 8, 9, 10, 11, 12          | 20, 21, 22,<br>23, 25 | 28     |
| 3. Prepare a contribution format income statement. (Unit 2.3)                                                                  | 13, 14, 15, 16,<br>17, 18 | 24, 26                | 28     |

## **Assignment Characteristics**

| Item | Description <b>EXERCISES</b>                                   | L. O. | Difficulty<br>Level | Minutes to<br>Complete | Bloom's<br>Taxonomy | AACSB | AICPA<br>FN | AICPA<br>PC | IMA | Ethics<br>Coverage |
|------|----------------------------------------------------------------|-------|---------------------|------------------------|---------------------|-------|-------------|-------------|-----|--------------------|
| 2-1  | Identify cost behaviors                                        | 1     | М                   | 12                     | С                   | AN    | R           | С           | CM  |                    |
| 2-2  | Identify cost behaviors                                        | 1     | D                   | 15                     | С                   | AN    | R           | С           | CM  |                    |
| 2-3  | Identify cost behaviors                                        | 1     | М                   | 12                     | AP                  | AN    | M           | PS          | CM  |                    |
| 2-4  | Identify cost behaviors                                        | 1     | М                   | 15-20                  | AP, C               | AN    | M           | PS          | CM  |                    |
| 2-5  | Identify cost behaviors                                        | 1     | M                   | 10                     | AP, AN              | AN    | M           | PS          | CM  |                    |
| 2-6  | Explain use of fixed costs in calculating unit cost            | 1     | D                   | 5-7                    | AN                  | AN    | М           | PS          | СМ  |                    |
| 2-7  | Understand the effect of changes in volume on costs            | 1     | D                   | 8                      | AP, AN              | AN    | M           | PS          | СМ  |                    |
| 2-8  | Use a scattergraph to estimate a cost function                 | 2     | M                   | 15-20                  | AP, AN              | AN    | М           | PS          | СМ  |                    |
| 2-9  | Use the high-low method to estimate a cost function            | 2     | M                   | 20                     | AP, AN              | AN    | М           | PS          | СМ  |                    |
| 2-10 | Use the high-low method to estimate a cost function            | 2     | M                   | 12                     | AP, AN              | AN    | М           | PS          | СМ  |                    |
| 2-11 | Develop cost functions                                         | 2     | D                   | 20                     | AP                  | AN    | М           | PS          | CM  |                    |
| 2-12 | Develop cost function and estimate total cost                  | 2     | D                   | 10-15                  | AP                  | AN    | М           | PS          | СМ  |                    |
| 2-13 | Prepare a contribution format income statement                 | 3     | M                   | 10-15                  | AP                  | AN    | М           | PS          | СМ  |                    |
| 2-14 | Find missing amounts in a contribution format income statement | 3     | Е                   | 10-15                  | AN                  | AN    | М           | PS          | СМ  |                    |
| 2-15 | Prepare a contribution format income statement                 | 3     | D                   | 10-15                  | AP                  | AN    | М           | PS          | СМ  |                    |
| 2-16 | Prepare a contribution format income statement                 | 3     | M                   | 15                     | AP                  | AN    | М           | PS          | СМ  |                    |
| 2-17 | Prepare a contribution format income statement                 | 3     | Е                   | 20-25                  | AP                  | AN    | М           | PS          | СМ  |                    |
| 2-18 | Interpret contribution format income statement PROBLEMS        | 3     | M                   | 10                     | AP, AN              | AN    | М           | PS          | СМ  |                    |
| 2-19 | Identify cost behavior using unit cost information             | 1     | E                   | 20-25                  | AP                  | AN    | M           | PS          | СМ  |                    |

|      |                                                                                   |       |       |          |          |       |    |    |           | Ethics   |
|------|-----------------------------------------------------------------------------------|-------|-------|----------|----------|-------|----|----|-----------|----------|
| Item | Description Develop                                                               | L. O. | Level | Complete | Taxonomy | AACSB | FN | PC | IMA       | Coverage |
| 2-20 | cost function using scattergraph and high-low method, estimate total cost         | 2     | M     | 20-25    | AP, AN   | AN    | M  | PS | СМ        |          |
| 2-21 | Develop cost function using high-low method, estimate total cost                  | 2     | D     | 15-20    | AP, AN   | AN    | М  | PS | СМ        |          |
| 2-22 | Develop cost function using high-low method, identify cost outliers               | 2     | M     | 20-25    | AP, AN   | AN    | М  | PS | СМ        |          |
| 2-23 | Develop and evaluate cost function using high-low method                          | 2     | D     | 30-35    | AP, AN   | AN    | M  | PS | СМ        |          |
| 2-24 | Identify cost behavior, prepare contribution format income statement              | 1, 3  | D     | 20-25    | AP       | AN    | M  | PS | СМ        |          |
| 2-25 | Prepare a contribution format income statement, estimate total cost               | 2, 3  | D     | 20       | AP       | AN    | M  | PS | СМ        |          |
| 2-26 | Prepare a contribution format income statement, evaluate changes in cost behavior | 3     | D     | 20-25    | AP       | AN    | M  | PS | CM,<br>DA |          |
|      | C&C CONTINUING CASE                                                               |       |       |          |          |       |    |    |           |          |
| 2-27 | Identify cost behavior                                                            | 1     | Е     | 5-7      | С        | AN    | М  | PS | CM        |          |
| 2-28 | Determine operating profit equation, prepare contribution format income statement | 2, 3  | М     | 10       | AP, AN   | AN    | M  | PS | СМ        |          |
|      | CASES                                                                             |       |       |          |          |       |    |    |           |          |
| 2-29 | Identify cost behavior, estimate total cost                                       | 1     | D     | 20-25    | AP       | AN    | M  | PS | СМ        |          |
| 2-30 | Evaluate ethical issues                                                           |       | М     | 10-15    | AN       | AN, E | R  | С  | BA        | <b>~</b> |

**Difficulty:** E = Easy, M = Moderate, D = Difficult

K = Knowledge, C = Comprehension, AP = Application, AN = Analysis, S = Synthesis, E = Evaluation Bloom:

AACSB: A = Analytic, C = Communication, E = Ethics

AICPA FN: DM = Decision modeling, RA = Risk Analysis, M = Measurement, R = Reporting, RS = Research, T = Technology AICPA PC: C = Communication, I = Interaction, L = Leadership, P = Professional demeanor, PM = Project Management,

PS = Problem Solving and Decision Making, T = Technology
BA = Business applications, BP = Budget Preparation, CM = Cost Management, DA = Decision Analysis, IMA:

PM = Performance Measurement, R = Reporting, SP = Strategic Planning

## **Chapter Summary**

#### **Unit 2.1**

# LO 1 Identify basic cost behavior patterns and explain how changes in activity level affect total cost and unit cost.

The two basic cost behavior patterns are variable and fixed. Costs that are a combination of these two basic patterns are referred to as mixed. The following table shows how these costs change with changes in activity:

|               | AS ACTIVITY      | INCREASES        | AS ACTIVITY DECREASES |                  |  |  |
|---------------|------------------|------------------|-----------------------|------------------|--|--|
| Cost Behavior | Total Cost       | Cost per Unit    | Total Cost            | Cost per unit    |  |  |
| Variable      | increases        | remains constant | decreases             | remains constant |  |  |
| Fixed         | remains constant | decreases        | remains constant      | increases        |  |  |
| Mixed         | increases        | decreases        | decreases             | increases        |  |  |

#### **Unit 2.2**

#### LO 2 Estimate a cost equation from a set of cost data and predict future total cost from that equation.

Total cost can be expressed in the form y = mx + b, where y is the total cost, m is the variable cost per unit, x is the number of units, and b is the total fixed cost. Given a set of costs and activity levels, you can estimate a cost equation using one of the following methods: scattergraph, high-low, or regression.

#### **Unit 2.3**

#### LO 3 Prepare a contribution format income statement.

A contribution format income statement is an income statement that categorizes expenses by their behavior. It follows the structure:

- Sales Revenue
- Variable expenses
- = Contribution margin
- Fixed expenses
- = Operating income

Besides showing total sales revenue and expenses, the contribution format statement should also show per unit amounts for sales revenue, variable expenses, and contribution margin.

## **Related Reading**

James Fantus, "Understanding Cost Behavior in the Lab: The Key to Financial Success," *Medical Laboratory Observer*, July 1997.

This article discusses fixed and variable costs in a medical laboratory setting. It can provide the basis for discussing cost behavior in a service setting. Available online at

 $\underline{\text{http://www.thefreelibrary.com/Understanding+cost+behavior+in+the+lab\%3A+the+key+to+financial+succe}}\underline{s}$ 

s.-a021145718.

Douglas MacMillan, "Turning Smartphones Into Cash Registers," *Bloomburg Businessweek*, February 14 – February 20, 2011, 44-45.

This article provides information about the costs incurred to use Square, a mobile payment system that plugs

2-4 2-4

into smartphones. The cost information in the article provides an example of a mixed cost, with a fixed monthly base charge and a variable charge per transaction. One interesting twist on this mixed cost is that

there are two variable components – one based on the number of transactions and one based on the sales revenue.

Alex Colon, "New Ipad 4G Data Plans: AT&T Vs. Verizon," *PCMag.com*, March 15, 2012, <a href="http://www.pcmag.com/article2/0,2817,2401618,00.asp">http://www.pcmag.com/article2/0,2817,2401618,00.asp</a>

The data plans discussed in this article provide a good example of a step-variable cost.

### **Additional Cases**

Susan P. Convery and Amy M. Swaney, "Analyzing Business Issues – With EXCEL: The Case of Superior Log Cabins, Inc.," *Issues in Accounting Education*, February 2012, 141-156.

This case provides an opportunity to practice cost estimation using scattergraphs, the high-low method, and regression. It also provides the opportunity to practice and improve EXCEL skills. The assignment contains several components, some of which have not been covered at this point in the text, so you will need to provide revised instructions to students about which components to complete.

Shane S. Dikolli and Karen L. Sedatole, "Delta's New Song: A Case on Cost Estimation in the Airline Industry," *Issues in Accounting Education*, August 2004, 345-358.

This case provides an opportunity for students to make and test hypotheses about cost drivers and cost behavior. Using quarterly operating data from Delta Airlines, students are asked to identify possible cost drivers for salary costs and to establish a salary cost formula using high-low, single regression and multiple regression. The data, which covers 1993 – 2002, may appear a bit old, but the exercise does not depend on the newness of the data. The case also offers limited data for the first years of Jet Blue Airlines' operations, allowing a comparison of the cost functions of two airlines with different operating strategies. If you have an alumnus with experience in the airline industry, the case offers an excellent chance for team teaching.

L. Melissa Waters and Teresa M. Pergola, "An Instructional Case: Cost Concepts and Managerial Analysis," *Issues in Accounting Education*, November 2009, 531-538.

This case illustrates basis cost concepts using a library setting. Students must identify cost drivers, identify the relevant range of activity, identify can classify costs by behavior, and calculate unit cost. One of the case requirements does require knowledge of cost traceability, which is not covered in the text until Chapter 3. However, the case can be used at this point by omitting that requirement.

## **Critical Thinking Exercises**

Read Anton Troianovski and Thomas Gryta, "Verizon Overhauls Wireless Plans," *The Wall Street Journal*, June 13, 2012 (available online at

http://online.wsj.com/article/SB10001424052702303901504577462241394886300.html) or Roger Yu, "Verizon Wireless Overhauls Service Plans With New Options," June 12, 2012 (available online at http://usatoday30.usatoday.com/tech/news/story/2012-06-12/verizon-data-service-plans/55542720/1).

#### Questions

Verizon's previous tiered pricing plans charges customers based on the number of minutes talked and the data volume consumed. For instance, a customer would pay \$40 for 450 minutes of air talk time and \$50 for 1 GB of data access, for a total monthly fee of \$90. How would a consumer on this plan classify the cost in terms of its behavior?

As long as the customer did not exceed the contracted air time and data access, the consumer would classify this plan as a fixed cost of \$90 per month.

2-6 2-6

Under the new pricing plan, Verizon will offer a low-usage plan for \$40. While the plan provides 700 minutes of air talk time, texts are billed at \$0.25 each. How would a consumer on this plan classify the cost in terms of its behavior?

This plan would be a mixed cost to the consumer. The cost function would be:  $(\$0.25 \times number\ of\ texts) + \$40$ .

Another option under the new pricing plan charges smart phone users \$40 for unlimited voice and text access plus an amount based on the volume of data access. The data plan is available at six levels, ranging from \$50 for 1 GB to \$100 for 10GB. How would a consumer on this plan classify the cost in terms of its behavior?

This voice component of the plan would be a fixed cost to the consumer while the data plan would be a step variable cost.

Read Quentin Fottrell, Ryanair Aims to Bank off Rivals' Pains, *The Wall Street Journal*, February 1, 2010. (available online at

http://online.wsj.com/article/SB10001424052748704722304575038351927396866.html)

Visit http://www.ryanair.com/en/news/passenger-figures and find the number of passengers that flew on Ryanair in October 2009, November 2009, and December 2009.

#### Questions

- The headlines on each of the monthly passenger reports states that traffic has grown during the month. What period is the company using for that comparison?

  Ryanair is comparing each month to that month in the previous year, 2008. Passenger traffic actually fell from October 2009 to December 2009.
- What costs do you think the reduced passenger volume would affect?

  The reduced passenger volume would affect all variable costs that are driven by passenger volume. This could include costs related to items such as baggage handling and on-board food and beverages.
- The article mentions a 37% decrease in fuel costs. Based on the passenger data, does fuel appear to be a variable cost driven by passenger volume?

  Since fuel costs have decreased while passenger volume has decreased, it might be a variable cost that is driven by passenger volume.
- What other non-volume related factor could account for the 37% drop in fuel costs?

  If the price Ryanair paid for a gallon of jet fuel decreased during that period, the fuel cost would be reduced, even without a reduction in the number of passengers. Looking at historical jet fuel prices at <a href="http://www.eia.gov/dnav/pet/hist/LeafHandler.ashx?n=PET&s=EER\_EPJK\_PF4\_RGC\_DPG&f=D">http://www.eia.gov/dnav/pet/hist/LeafHandler.ashx?n=PET&s=EER\_EPJK\_PF4\_RGC\_DPG&f=D</a> this appears to be a reasonable explanation for at least part of the fuel cost savings.

Read "Hot or Not," *CFO Magazine*, June 2009, 16. (available online at <a href="http://cfo.com/article.cfm/13720112">http://cfo.com/article.cfm/13720112</a>.)

#### Questions

- The "Keep It Up" graphic shows costs that companies believe are important to maintain in difficult financial times. Would managers at the companies surveyed consider these costs to be committed or discretionary?
  - These costs would be considered to be committed, since the managers are not willing to reduce the level of spending. They apparently believe that cutting these costs would be detrimental to the companies' long term success.
- Why do you think more managers consider information technology expenditures to be committed than those who consider travel expenditures to be committed? Information technology tools gather data and provide information to support managerial decision making, and making good managerial decisions is critical if the company is going to survive in the long run. Business travel probably does not have as great an effect on long run success. In fact, investments in technology may allow business to be conducted using technology tools rather than requiring travel expenditures for a face-to-face meeting.

## **PowerPoint Slide Notes**

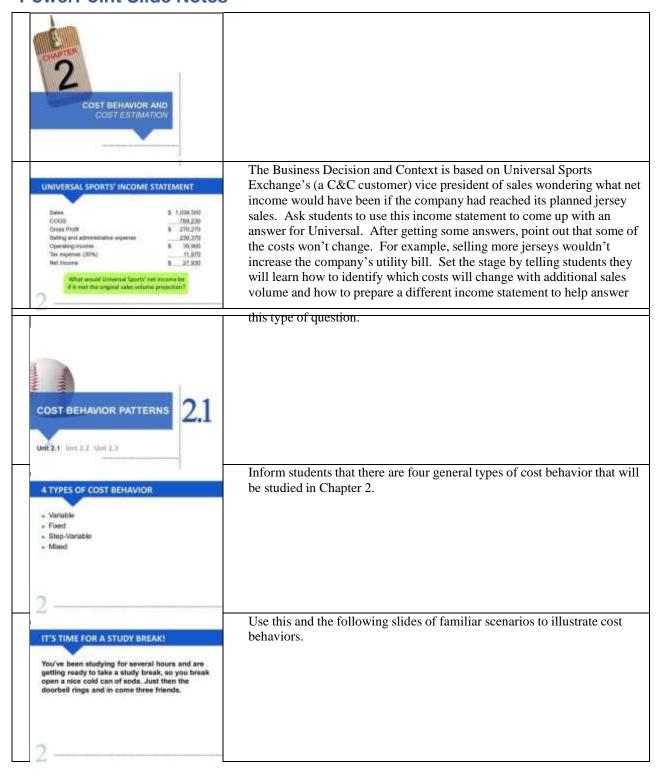

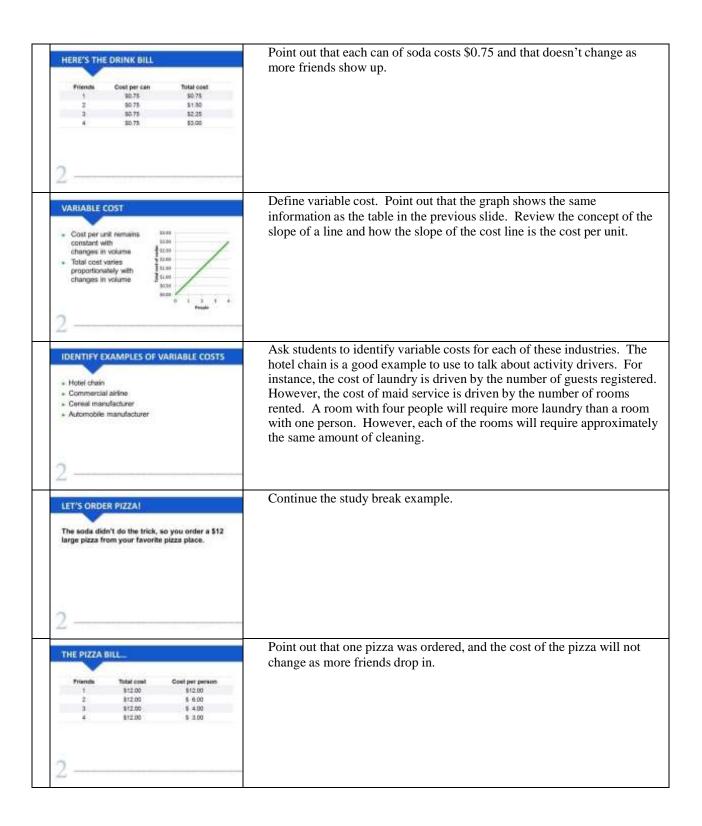

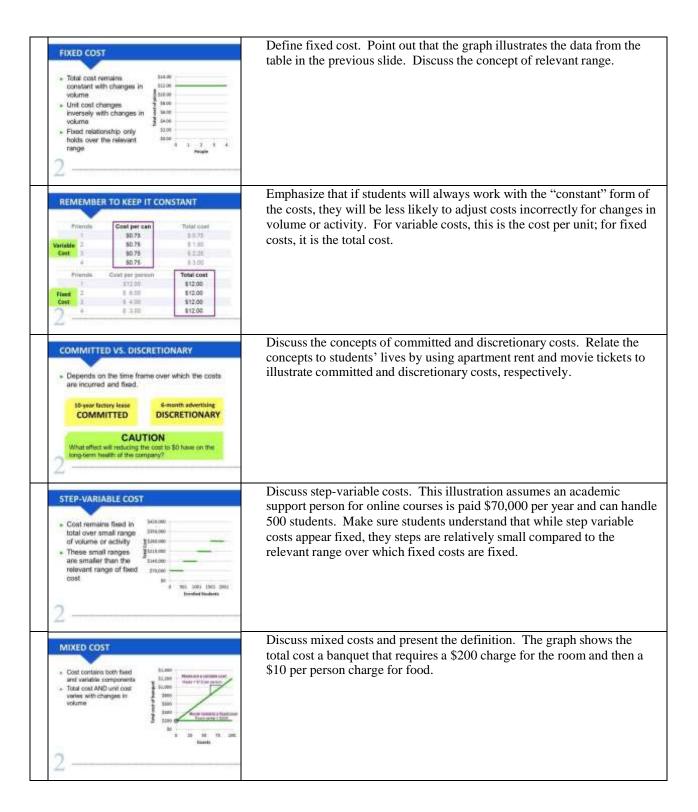

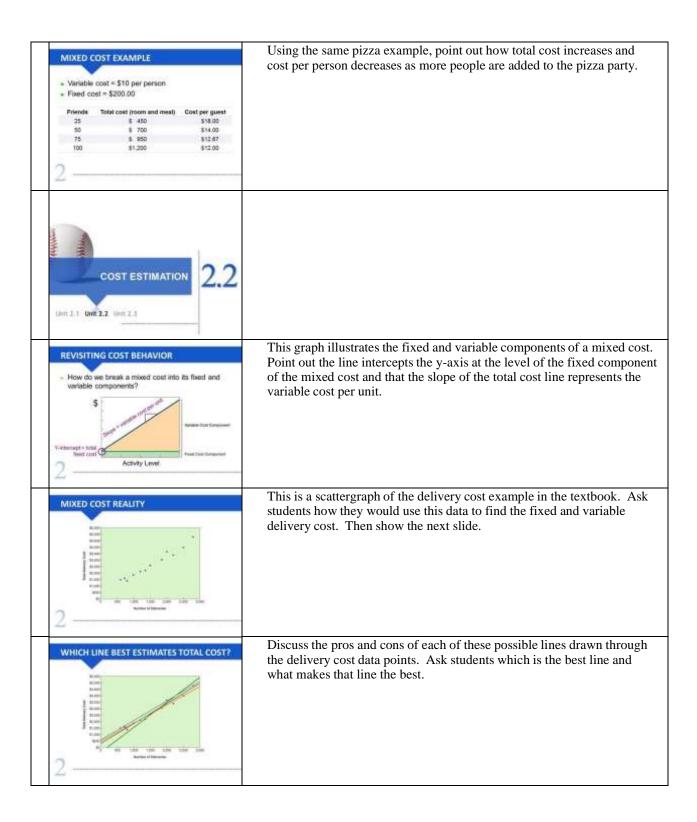

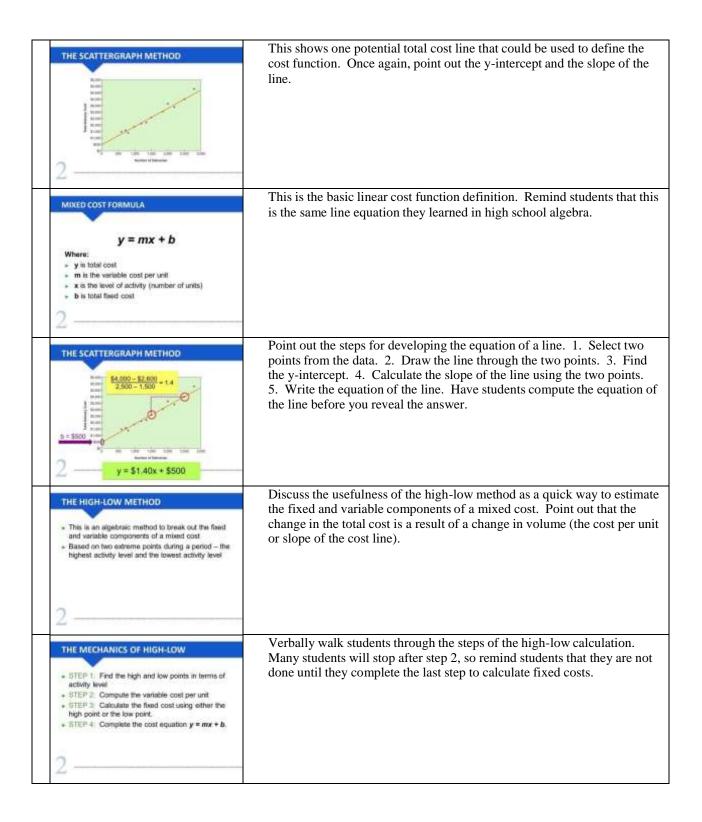

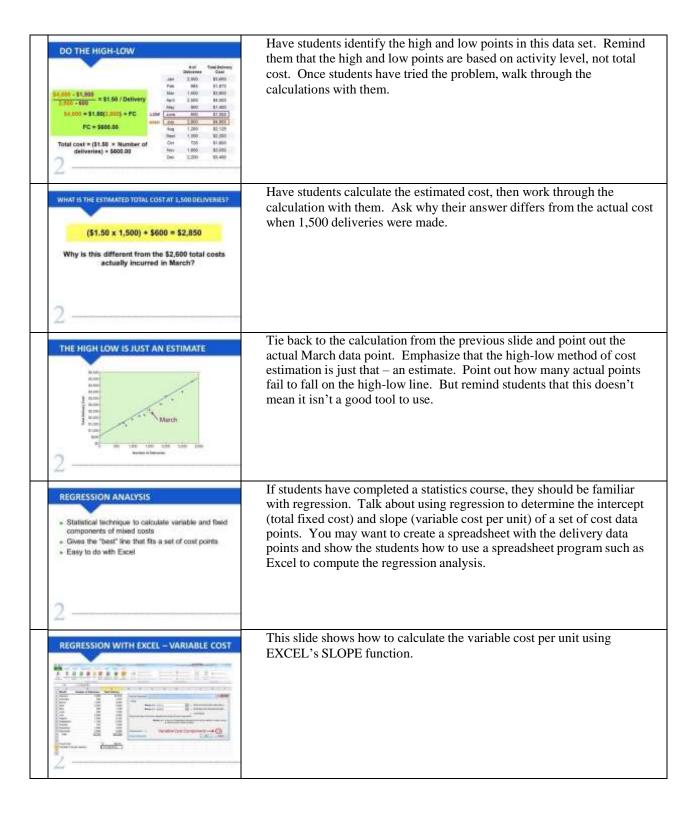

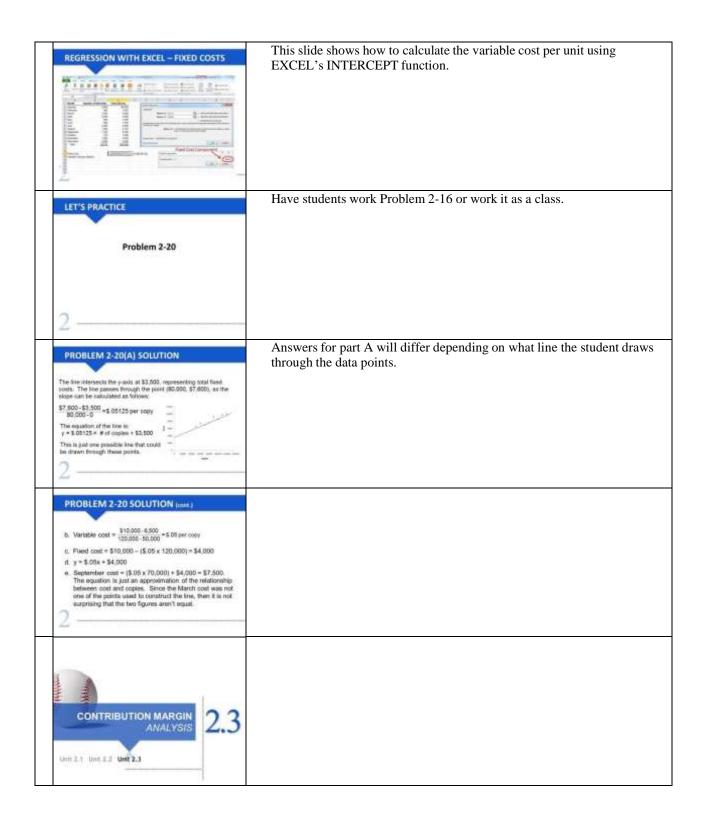

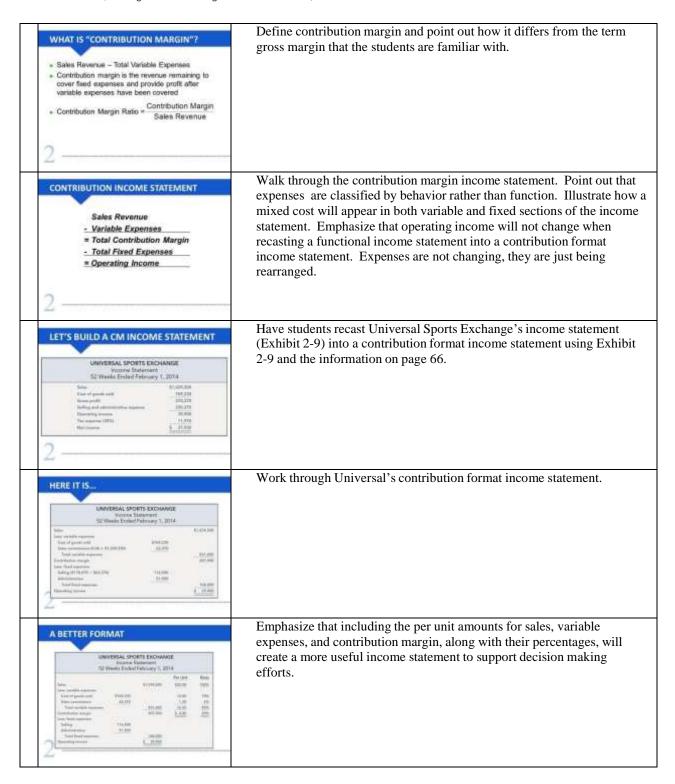